Vol. 1, No 1 (2016)

**Estudo e implementação de Tomógrafo por Impedância Elétrica**<br>Estudo e implementação de Tomógrafo por Impedância Elétrica

**Leonardo Cechet Moro (lcmoro@ucs.br)** Curso de Engenharia Elétrica, Universidade de Caxias do Sul/CARVI **Me. Rodrigo Wolff Porto (wolffporto@gmail.com)** Curso de Engenharia Elétrica, Universidade de Caxias do Sul/CARVI

**Resumo:** A tomografia por impedância elétrica (TIE) é uma técnica de reconstrução de imagens através da medição de impedância elétrica. Neste trabalho, procurase estudar os fundamentos teóricos e práticos da técnica. Elaborar o projeto do canal de medição com fonte de corrente única na frequência de 50 kHz, para excitação de 16 a 32 eletrodos. Desenvolver e avaliar as etapas do sistema, desde a geração do sinal de tensão para controle da fonte de corrente, até o uso de multiplexadores para excitação dos eletrodos. Avaliar e testar o canal, através da coleta de medidas em um *phantom* com conteúdo de solução aquosa. Obter os dados e utilizar o algoritmo EIDORS em conjunto com o MATLAB para a reconstrução da imagem final. Mostrar as afinidades conceituais entre os sistemas atuais e o sistema desenvolvido.

*Palavras-Chaves: Tomografia, Impedância, EIDORS.*

*Abstract: Electrical impedance tomography (EIT) is a technique for image reconstruction by measuring electrical impedance. In this report, one aims to study the theoretical and practical foundations of the technique. Elaborate design of the measuring channel with a single current source in the frequency of 50 kHz, for the excitation of 16-32 electrodes. Develop and evaluate the steps of the system from voltage signal generation to control the current source until the use of multiplexers for excitation of the electrodes. Evaluate and test the channel, by collecting measurements in a phantom with water. Obtain the data and use the algorithm EIDORS interfaced with MATLAB for the reconstruction of the final image. Show the conceptual affinities between the current systems and the one developed.* 

*Keywords: Tomography, Impedance, EIDORS.* 

#### **1. Introdução**

A Tomografia por Impedância Elétrica (TIE) é um método de obtenção de imagens baseado em medidas da impedância elétrica, quando realizadas na superfície de um objeto de interesse. Esse método tem sido estudado desde a década de 1970, quando as primeiras aquisições de dados foram efetuadas [3].

A ascensão do estudo do método deu-se devido ao seu baixo custo e simplicidade de *hardware*, quando comparado a sistemas de tomografia computadorizada, ultrassonografia e ressonância magnética, por exemplo. Além disso, tem-se estendido a TIE para outras áreas além da médica: industrial, na criação de imagens do fluxo de fluidos e testes nãodestrutivos; geofísico, na medida de superfície [2].

A partir do primeiro sistema clínico de TIE, o Sheffield Mark 1 [4], desenvolvido por pesquisadores da Universidade de Sheffield, Inglaterra, o sistema passou a ser estudado e adequado às necessidades clínicas. Em 2013, por exemplo, pesquisadores da Universidade de São Paulo (USP) demonstraram o papel da TIE em pacientes portadores de hipertensão arterial pulmonar [5].

Atualmente, há alguns sistemas de TIE sendo utilizados clinicamente. Um exemplo é o Swisstom BB2, produzido na Suíça, para o monitoramento dos pulmões em tempo real. Outro sistema de já disponível no mercado é o PulmoVista 500, da empresa Dräger, localizada na Alemanha, cuja função também é o monitoramento da distribuição regional do ar dentro do pulmão em tempo real.

Para este trabalho, tem-se como objetivo o desenvolvimento e validação de um sistema de TIE de frequência única. Com o uso do *software* MATLAB e do EIDORS (*Electrical Impedance Tomography and Diffuse Optical Tomography Reconstruction Software*), algoritmo de código aberto disponível na Internet para reconstrução de imagens de TIE, pretende-se demonstrar a reconstrução da imagem a partir de dados obtidos em um *phantom <sup>1</sup>* especialmente desenvolvido para este fim.

# **2. Canal de medição de bioimpedância**

Um canal de medição de impedância consiste em três elementos básicos: (1) fonte de corrente, (2) amplificador diferencial, (3) voltímetro síncrono (detector de ganho e fase) (Figura 1).

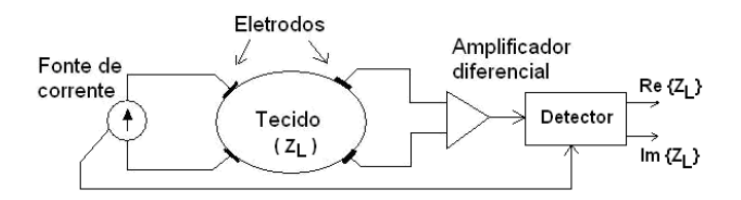

**Figura 1: Canal de medição de impedância** Fonte: Adaptado de [7]

A corrente é injetada no corpo de prova (tecido) através de uma fonte de corrente alternada. Essa corrente produz um campo elétrico que pode ser medido através de amplificadores diferenciais. Por fim, a tensão produzida no interior do meio é medida em fase e fora de fase através do voltímetro síncrono, de modo a obter as partes resistiva e reativa do sinal.

A fonte de corrente deve possuir impedância de saída alta e fornecer um valor fixo de corrente alternada na saída, independentemente do valor da carga. A topologia utilizada é a Fonte de Corrente Howland Modificada. Através do correto projeto da mesma, é possível atingir altos valores de impedância de saída e estabilidade em ampla faixa de frequências. O valor de impedância de saída, conforme [1] é:

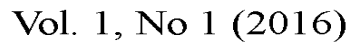

# Revista Interdisciplinar de Ciência Aplicada

$$
R_O = \frac{R_2}{R_2/R_1 - R_4/R_3} \tag{01}
$$

Portanto, para se obter alta impedância na saída, é necessário que o denominador da função X seja igual ou próximo a zero. Desse modo:

**CO** 

$$
\frac{R_4}{R_3} = \frac{R_2}{R_1}
$$
 (02)

Onde:

$$
R_2 = R_{2A} + R_{2B} \tag{03}
$$

De acordo com as funções (01) e (02), conclui-se que os resistores devem ser casados para que a razão seja unitária e a impedância seja alta. Ou seja, é necessário o uso de resistores com valores precisos.

A Fonte Howland é uma Fonte de Corrente Controlada por Tensão (FCCT). Para seu funcionamento, é necessário o uso de uma fonte de tensão alternada (oscilador) na entrada da fonte.

A Figura 2 demonstra a fonte projetada:

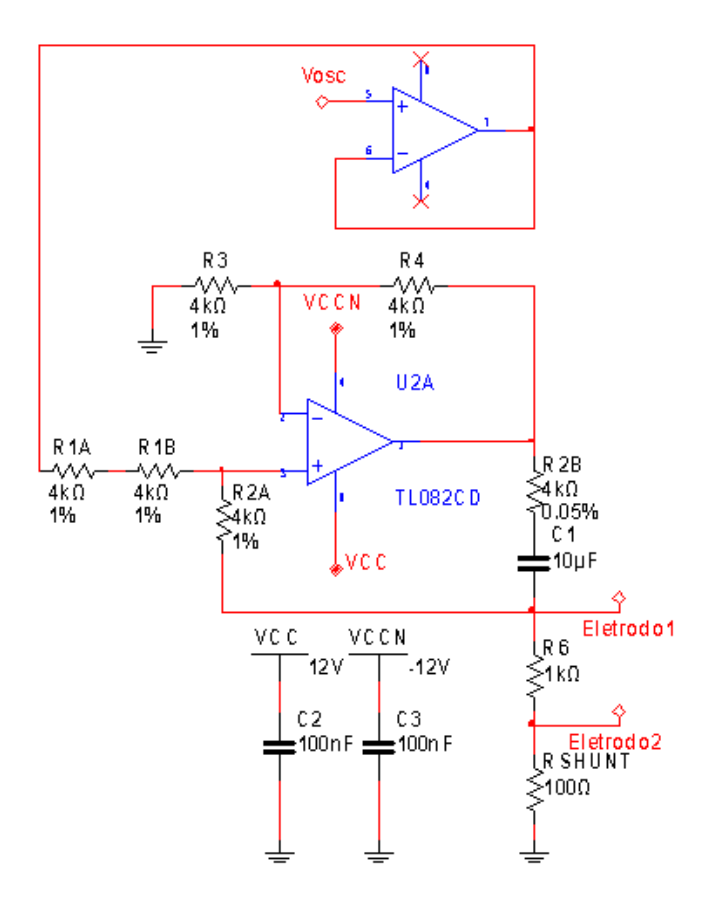

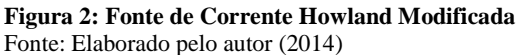

A corrente de saída pode ser definida segundo a equação (04):

$$
i_{O} = \frac{R_{2}/R_{1}}{R_{2B}}\nu_{i} \eqno(04)
$$

Para o amplificador diferencial, utilizou-se um amplificador de instrumentação AD8421. Esse tipo de circuito é utilizado para aquisição de pequenos sinais devido à sua alta taxa de rejeição de modo comum (CMRR), ampla faixa de frequência e topologia encapsulada, o que reduz dificuldades com design de placas de circuito impresso.

A Figura 3 mostra o amplificador de instrumentação utilizado:

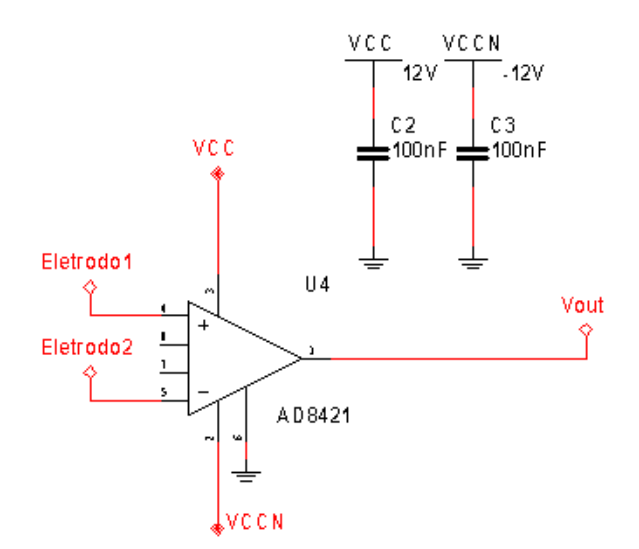

**Figura 3: Amplificador de Instrumentação AD8421** Fonte: Elaborado pelo autor (2014)

Por fim, foi utilizado o CI AD8302, que é um detector de ganho e fase. As entradas VA e VB referem-se à tensão de saída do amplificador de instrumentação e à tensão de saída do oscilador, respectivamente.

Esse circuito possui também duas saídas em tensão contínua V<sub>MAG</sub> e V<sub>PHS</sub>, associadas à magnitude e à fase, respectivamente. As expressões para ambas podem ser vistas nas equações (05) e (06):

$$
V_{MAG} =
$$
  
0,6log  $\left(\frac{V_A}{V_B}\right)$ +0,9 (05)

$$
V_{PHS} = 1.8 - 10
$$
  
 
$$
10^{-3}(V_A - V_B)
$$
 (06)

ica Vol. 1, No 1 (2016) Revista Interdisciplinar de Ciência Aplicada

A Figura 4 demonstra os fatores do módulo, resistência e reatância do sinal:

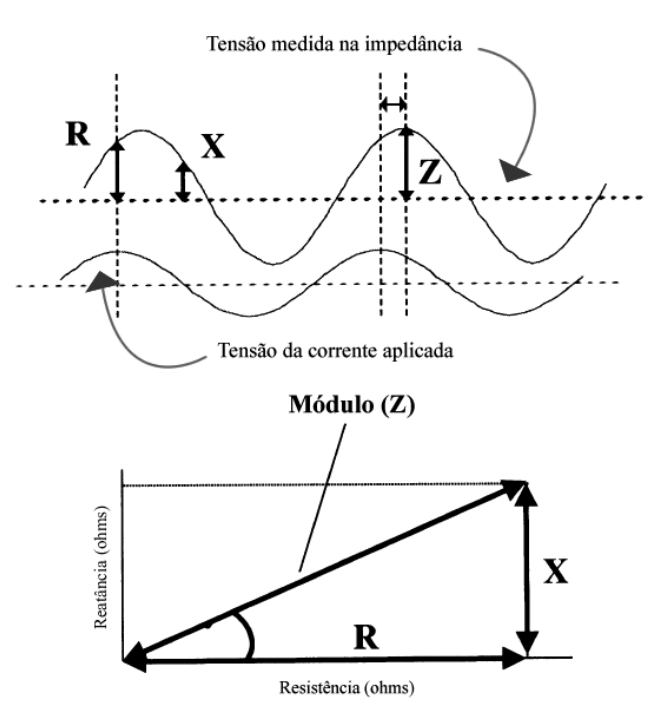

**Figura 4: Sinal em fase e fora de fase** Fonte: Adaptado de [4] **3. Sistema de TIE**

O sistema completo de TIE pode ser observado na Figura 5:

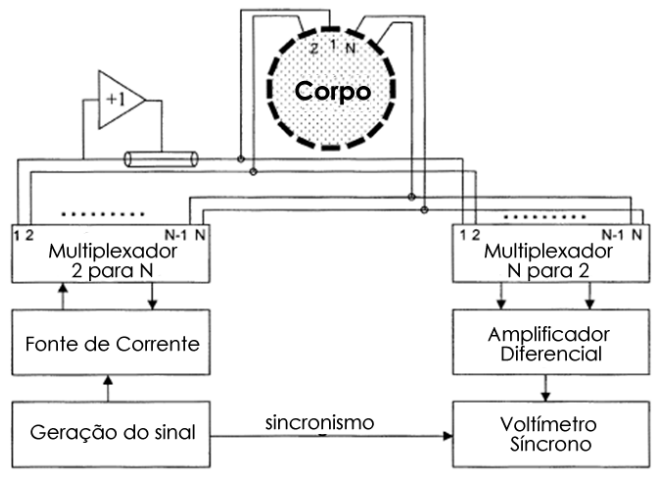

**Figura 5: Sistema de TIE** Fonte: Adaptado de [4]

É importante notar que na Figura 5 há a presença de um elemento adicional, o multiplexador. Esse componente permite que a fonte de corrente e o amplificador diferencial sejam multiplexados, ou seja, há apenas a necessidade de uma versão de cada para percorrer certa quantidade *n* de eletrodos. Esse sistema é denominado de fonte única. Sistemas que utilizam *n* versões de cada circuito são denominados de fontes múltiplas.

Para avaliar o funcionamento do sistema e gerar resultados, a fim de efetuar a reconstrução da imagem, seguese a metodologia utilizada.

Como corpo de prova, foi utilizado um *phantom* cilíndrico de PVC (Figura 6) com 250 mm de diâmetro e 155 mm de altura. Nele estão dispostos 32 eletrodos de cobre, igualmente espaçados. Para fins deste trabalho, apenas 16 eletrodos foram utilizados.

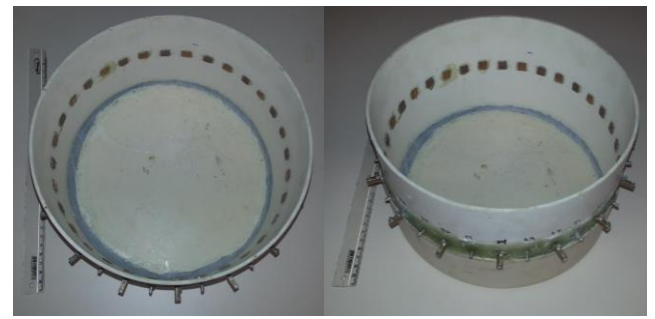

**Figura 6:** *Phantom* **com 16 eletrodos** Fonte: Elaborado pelo autor (2014)

Foi aplicada uma corrente alternada (CA) no valor de 1 mAP, a 50 kHz. Esse valor de corrente é baixo o suficiente para que não caracterize perigo de choque elétrico ao ser humano. Na frequência utilizada, as propriedades do tecido são semelhantes às em corrente contínua (CC) [3].

A tensão resultante foi medida com o uso de um multímetro de 6 ½ casas Agilent 34410A, na configuração de tensão alternada. Desse modo, não foi diferenciada a componente em fase e fora de fase.

Como padrão de medição, foi utilizado o método adjacente (ou vizinho). Esse método consiste em aplicar a corrente em dois eletrodos vizinhos e medir a tensão resultante em pares nos eletrodos restantes.

De acordo com a Figura 7, a corrente é injetada nos eletrodos 1 e 2, por exemplo. A tensão é então medida nos eletrodos 3 e 4, 4 e 5 e assim por diante, até os eletrodos 15 e 16. Isto é, a corrente é aplicada 16 vezes e a tensão é lida 13 vezes. No total são efetuadas 208 medições (13×16).

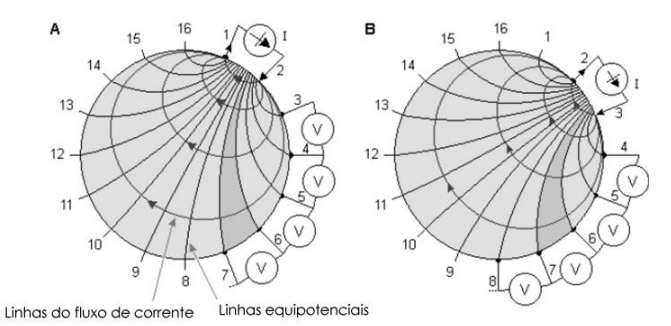

**Figura 7: Canal de medição de impedância** Fonte: Adaptado de [6]

A primeira bateria de medidas foi realizada apenas com água pura não-destilada no interior do *phantom*. Para a segunda bateria, foi inserido um cano de PVC dentro do mesmo, cuja resistência (e resistividade) é diferente da água, caracterizando um dielétrico no meio (Figura 8).

### **4. Metodologia experimental**

Vol. 1, No 1 (2016)<br>Revista Interdisciplinar de Ciência Aplicada

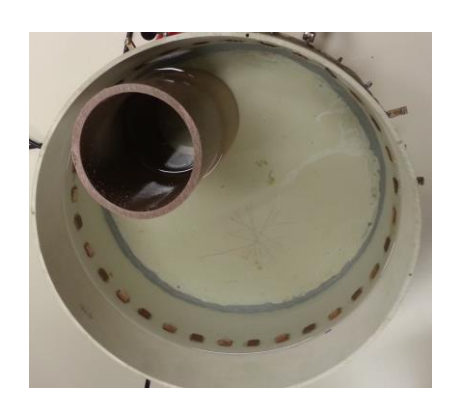

**Figura 8: Cano de PVC inserido no** *phantom* Fonte: Elaborado pelo autor (2014)

#### **3. Resultados e Análises**

Utilizando o algoritmo EIDORS, o qual funciona integrado com o *software* MATLAB, foi desenvolvido um código capaz de reconstruir a imagem baseado nos dados coletados. O programa desenvolvido utiliza o Método dos Elementos Finitos para calcular os problemas direto e inverso.

A imagem reconstruída pode ser vista na Figura 9:

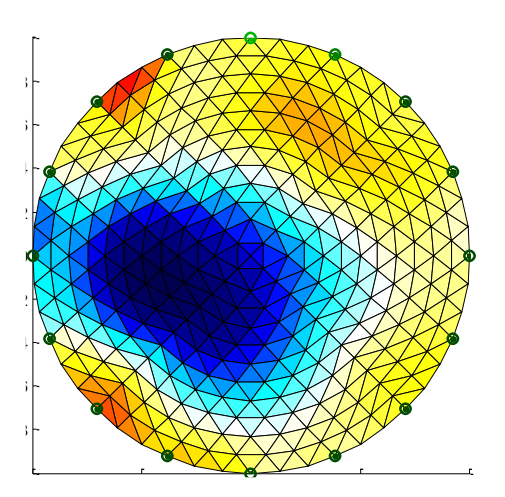

**Figura 9: Imagem reconstruída** *phantom* **com o cano de PVC** Fonte: Elaborado pelo autor (2014)

É possível notar a presença dos 16 eletrodos e dos elementos gerados pelo algoritmo. Os elementos em cor clara indicam a ausência de um objeto de diferente resistividade. Conforme a cor se torna mais escura, pode-se perceber a presença de objetos de diferente resistividade.

Embora as medidas tenham sido efetuadas manualmente com o uso de um multímetro de bancada e o sistema estivesse sujeito a diversas fontes de erro – bem como capacitâncias parasitas, erros de leitura da tensão, presença de elementos de diferente resistividade no interior da água –, a reconstrução

da imagem se mostrou satisfatória quando comparada à imagem real. Ao observar as Figuras 8 e 9, é possível notar as semelhanças entre as mesmas. Idealmente, a imagem deveria ser escura, em formato circular, num dos cantos do *phantom*. Porém, nota-se que, apesar de pontos escuros em lugares aleatórios, a maior concentração está no canto esquerdo, na posição onde o cano de PVC foi inserido.

#### **4. Conclusões**

A Tomografia por Impedância Elétrica é um método relativamente novo e há ainda muito que se estudar acerca do assunto. Neste trabalho foram demonstrados, de forma sucinta, o projeto de um canal de medição de impedância e a reconstrução da imagem através de um computador pessoal.

Os resultados demonstrados foram baseados em parte do canal descrito, uma vez que é necessário finalizar a montagem total do mesmo e efetuar diferentes tipos de testes. Para este fim, considera-se satisfatório o resultado da imagem reconstruída, uma vez que é possível detectar a presença de um corpo de diferente resistência.

Para melhores resultados, é necessário um devido projeto de *hardware*, reduzindo a interferência de capacitâncias parasitas e erros sistemáticos. Além disso, pode-se utilizar técnicas de redução de erros por *software*.

Demonstram-se, portanto, satisfatórios os resultados obtidos neste experimento. Espera-se, para uma próxima etapa, aperfeiçoar o canal de medição e realizar diferentes testes para averiguação do seu funcionamento.

# **5. Agradecimentos**

Agradecemos à Universidade de Caxias do Sul, CARVI, em especial ao Laboratório de Biossinais, por cederem o espaço e aparato tecnológico necessário para o desenvolvimento deste projeto.

### **6. Referências**

[1] FRANCO, S. Design with operational amplifiers and analog integrated circuits. New York: McGraw-Hill, 2002.

[2] GRAHAM, B. M. Enhancements in Electrical Impedance Tomography (EIT) Image. Ottawa: Univerity of Ottawa, 2007.

[3] HENDERSON, R. P.; WEBSTER, J. P.; SWANSON, D. K. A thoracic electrical impedance. Annual Conference of Engineering in Medicine and Biology, 1978.

[4] HOLDER, D. S. Electrical Impedance Tomography: Methods, History and Applications. [S.l.]: Bristol: Institute of Physics Publishing, 2005.

[5] HOVNANIAN, A. L. D. Papel da tomografia de impedância elétrica em pacientes portadores de hipertensão arterial pulmonar. USP. São Paulo. 2013.

[6] MALMIVUO, J.; PLONSEY, R. Principles and Applications of Bioelectric and Biomagnetic Fields. New York: Oxford University Press, 1995.

[7] PORTO, R. W. Projeto e avaliação de um canal de medição de bioimpedâncias. UFRGS. Porto Alegre. 2009.